## Make Your Own Shabbat Candle Blessing Sequencing File Folder Activity

|              | <b>Print</b> one copy of the page three of this document, the blank rectangles, onto paper. Print page two of this document, the blessing symbols, onto cardstock. |
|--------------|----------------------------------------------------------------------------------------------------|
|              | Laminate the cardstock copy of the symbols.                                                                                                    |
|              | Cut out the paper rectangles.                                                                                                    |
| Obse Sick    | Glue the paper rectangles onto a file folder.                                                                                                    |
|              | Laminate the entire file folder, if desired.                                                                                                    |
|              | Cut out the cardstock copies of the symbols.                                                                                                    |
| $\checkmark$ | Apply <b>velcro</b> to the file folder and the backs of the cardstock symbols.                                                                                     |
|              | Tape a sandwich bag on the outside of the file folder to store the pieces                                                                                          |

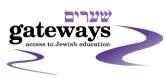

www.jgateways.org Created by Rebecca Redner

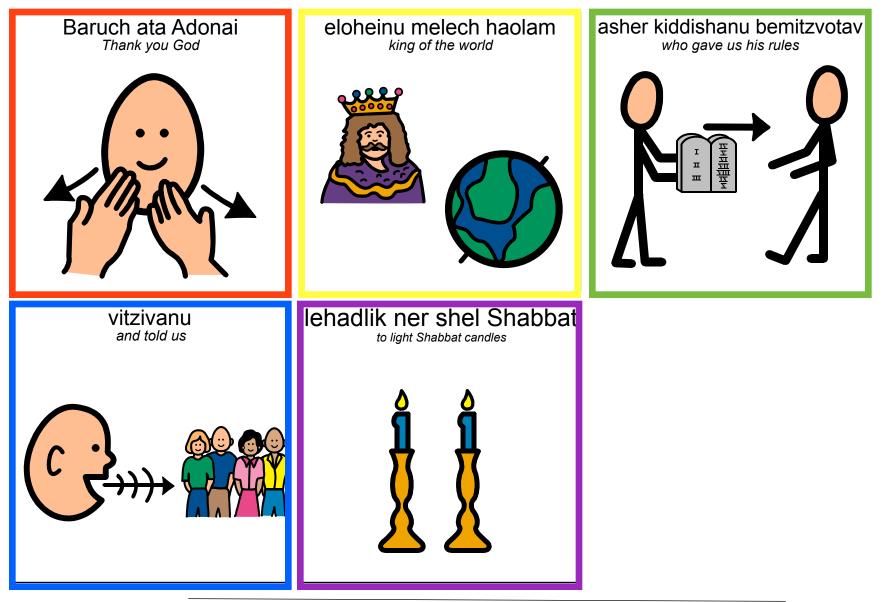

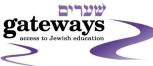

www.jgateways.org Created by Rebecca Redner

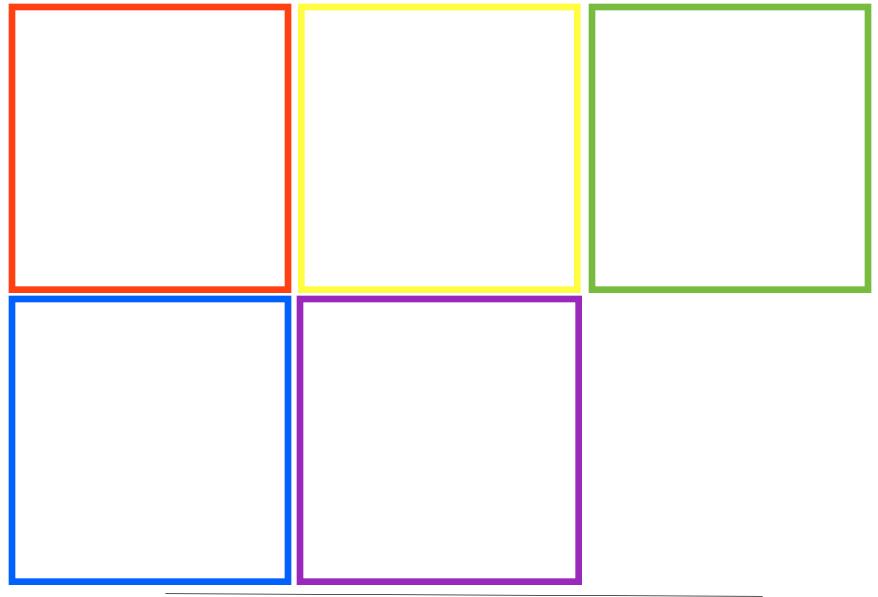

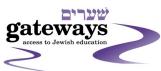

www.jgateways.org Created by Rebecca Redner